# **Esercizio 1**

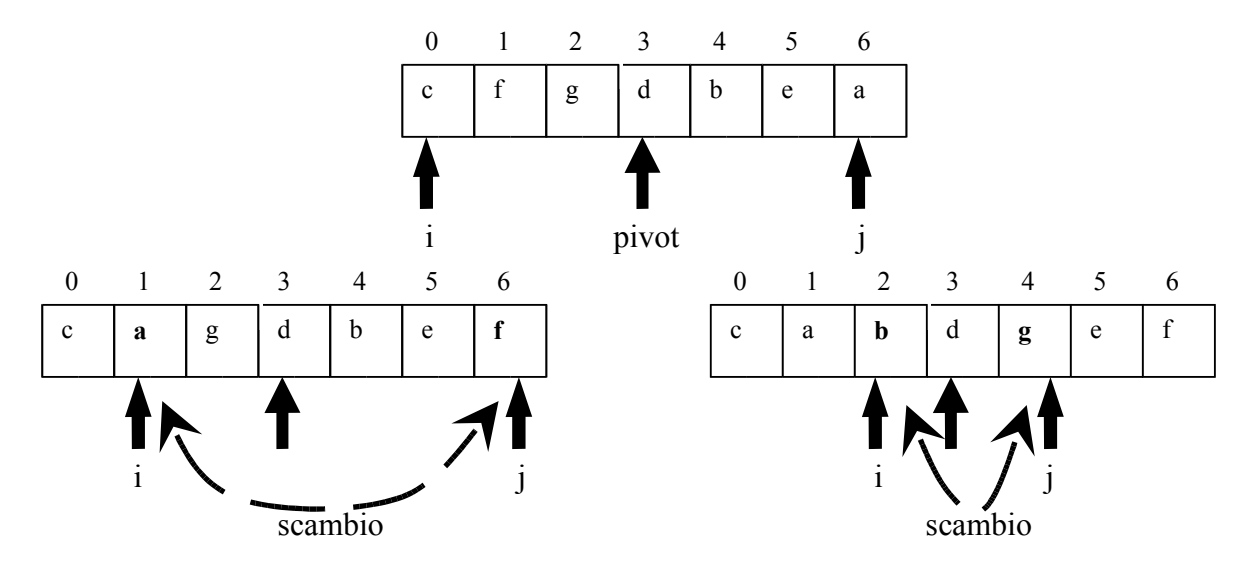

… continuare ricorsivamente sui 2 sottoarray: da *inizio* fina a *j* e da *i* fino a *fine*

#### **1.2**

```
#include <stdio.h>
#define L 200
```

```
int main()
{
  FILE *fp;
  char nome[L];
if ( (fp=fopen("elencoAbbonati.txt","a")) == NULL ) {
      printf("Non posso aprire il file di origine");
      return;
   }
  printf("Inserire il nome del nuovo abbonato ");
  scanf("%s",&nome);
  fputs( nome, fp);
  printf("Inserire il cognome del nuovo abbonato ");
  scanf("%s",&nome);
  fputs( nome, fp);
  fputs( "\n", fp);
  fclose(fp);
  return 0;
}
```
# **Esercizio 2**

Individuare entità e relazioni

Entità:

cliente: dati relativi ai clienti (nome, indirizzo, ecc)

pagamento: elenco delle modalità di pagamento e dei relativi trattamenti provincia: elenco delle province italiane (ed estere) e dei relativi supplementi del costo di abbonamento

**Errore grave inserire l'entità rivista, perché contiene 1 sola istanza!!! Errore MOLTO grave inserire le entità riguardanti i tipi di pagamento (es bonifico, ecc) perché NON contengono istanze!!!**

Relazioni:

vive: relazione tra il cliente e la provincia

abbonamento: elenco degli abbonamenti sottoscritti dai clienti, attraverso un tipo di pagamento

La relazione abbonamento poteva anche essere rappresentata come entità in relazione con cliente e pagamento.

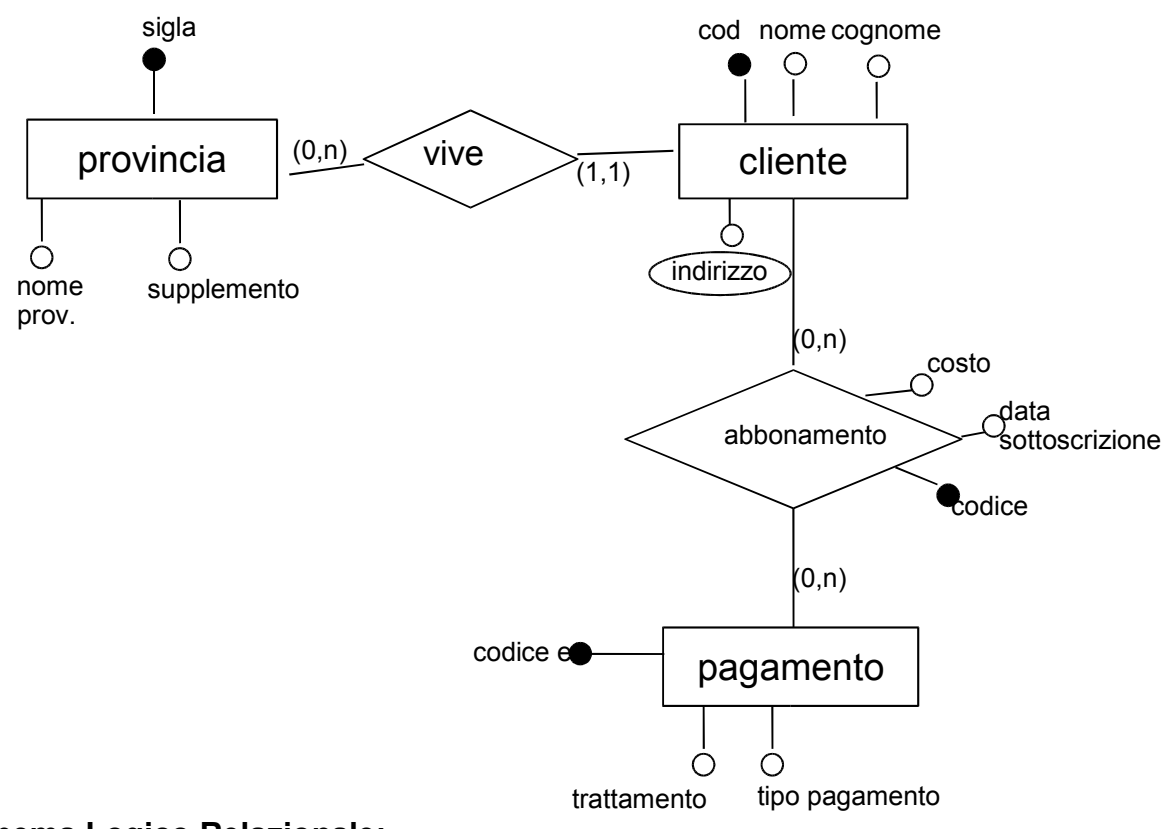

### **Schema Logico Relazionale:**

cliente (codice, Via, città, sigliaProv) provincia (sigla, nomeProv, supplemento) *siglaProv chiave forestiera di provincia* pagamento (Codice, tipoPagamento, trattamento\*, …) abbonamento (codAbbonamento, codCliente, codPagamento, data, costo) *codCliente chiave forestiera di cliente codPagamento chiave forestiera di pagamento*

### **QUERY SQL**

SELECT \* FROM cliente, abbonamento WHERE cliente.codice= abbonamento.codCliente AND data > "01 - 10 - 2004"